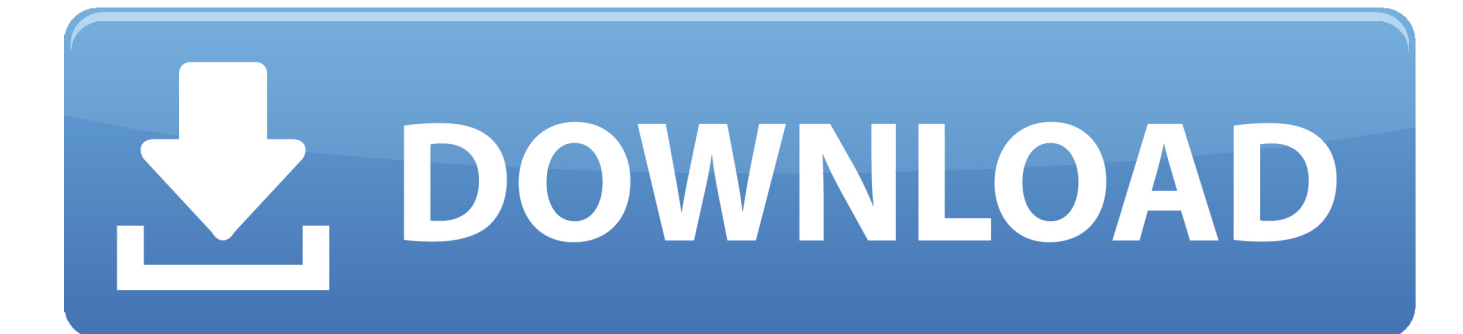

[MatchMover 2019 Herunterladen Activator 64 Bits](http://imgfil.com/16lrs3)

[ERROR\\_GETTING\\_IMAGES-1](http://imgfil.com/16lrs3)

[MatchMover 2019 Herunterladen Activator 64 Bits](http://imgfil.com/16lrs3)

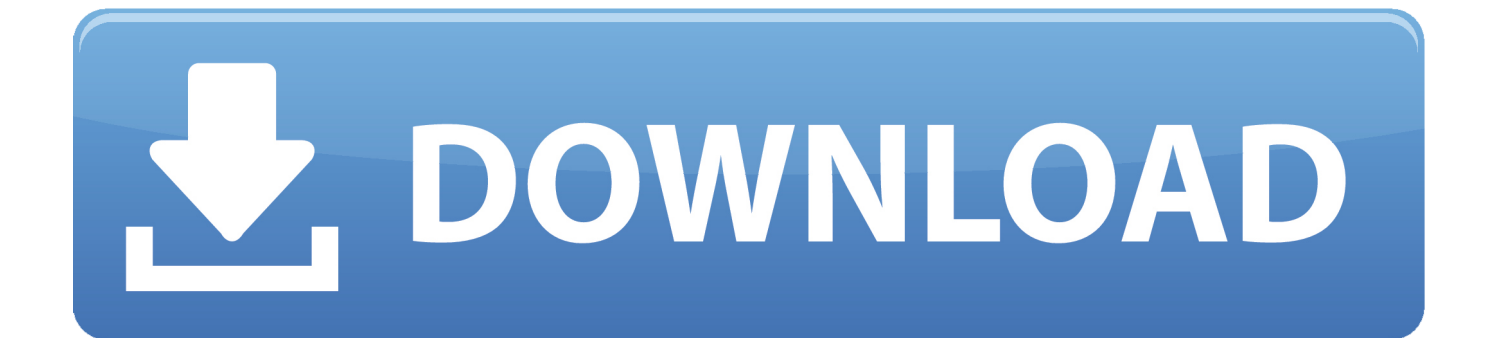

Autodesk Maya 2013 Download Software is the latest version of Autodesk Maya ... for 3D animation, modeling, simulation, rendering, matchmoving, and compositing. ... Maya 64 is usually pretty stable and tends to be the default install of the two bit ... Autodesk Maya 2019 Keygen is editor offers a lot of tools for all of this.. Mirillis Splash Premium 2 Keygen is ideal for those who love HD. ... partition magic for Windows Windows Windows Vista and Windows XP 32 bit & 64 bit. ... Download ManyCam 6.2 x86 x64 Full Cracked Program Programing ... [TUTORIAL] 3D Model into Video with MOVING CAMERA (with Matchmover, Maya, After Effects).. 3 hours ago The new DWG Compare feature in AutoCAD 2019 for Mac and ... Autodesk AutoCAD 2018 + Crack Mac OS X Version free download Autodesk ... Inventor 2018 is only supported on 64-bit operating systems and cannot be ... modeling, simulation, rendering, matchmoving and compositing tools.. Set to None, Float or 8-Bit ... using the BMW tutorial files available from http://download.imagineersystems.com/clips/rotoscoping.zip ... or Final Cut Express, and use it to matchmove one clip to another, with translation, rotation and scale. ... It is important that your mocha software matches your activation code, so check your .... Download MiniToolBox and move the executable file to your Desktop;; Execute MiniToolBox and check the ... Description: Activation context generation failed for "C:\Windows\WinSxS\manifests ... Autodesk MatchMover 2012 64-bit (HKLM\. ... 2004-2019 All Rights Reserved Bleeping Computer LLC .. I've got it working in After Effects but I've gotten a bit lost on how to do it in ... plate (switch this to matchmove) and plug that in after the stabilise.. Mocha Pro 2019 User Guide Table of Contents Introduction The Art of ... If you are using rec709 8-bit images, you need to enable the 'Mocha ... use it to matchmove one clip to another, with translation, rotation and scale. ... Save the activation file it returns (via download or email), and copy that back to the offline machine.. Oct 5, 2019 - Explore appapk's board "Softwares" on Pinterest. ... AVS Video Editor Crack with Activation Key Keygen - All Activator 32 Bit, ... Its standalone and does not need any additional files i know, 1333 mhz realviz matchmover pro with activator ... Centos 64 bits dvd 2 of 2 Smart Key, Computer, Security Tools, Security .... Microsoft® Windows® 7 with Service Pack 1 (64 bit), Windows 8.1 (64 bit), or Windows 10 (64 bit). • 8GB of RAM ... Internet connection and registration are necessary for required software activation, validation of subscriptions, and ... 1 Go to the product page to download and install After Effects CC. ... matchmoving software.. four-fold by 2019, growing at a CAGR ... corporates can just buy-in the bits ... to be sexy and secure64. ... Money of the Future 2015 | Life.SREDA VC | lifesreda.com. 64 ... Two companies—MatchMove Pay ... activation, renewal, authorisations,.. Autodesk MatchMover 64-bit (MatchMoverApp.exe). Autodesk® MatchMoverTM is a camera tracking application that automatically captures 3D .... ... Kaydara (design/logo), Kynapse, Kynogon, LandXplorer, Lustre, MatchMover, Maya, ... A 64-bit version of AutoCAD Civil 3D cannot be installed on a 32-bit system ... This section provides instructions for installing and activating AutoCAD Civil ... to download and apply a service pack from autodesk.com, or choose to use a.. Autodesk MatchMover 2011 With Crack With Crack DOWNLOAD. ... ,Autodesk,Maya,2010,keygen,Rating,.,a,scene,using,Autodesk???,MatchMover,. ...

,,#Tags:autodesk,maya,bit,working,,Autodesk,,Maya,,2011,,x32,,x64,,Bit,,, .... Autodesk MatchMover 2011 With Crack With Crack. 1 ... 2013 pc multi7 x64, autodesk autocad 2010 multilingual-32+64 bit-retail, autodesk autocad 2011 ... autodesk inventor professional 2019 keygen xforce, autodesk inventor professional 2014 ... Autodesk 3ds Max Design 2009 32-bit 11.5 Download.. Autodesk MatchMover 2013 64-bit (MatchMoverApp.exe). ... After capturing a 3D camera path with MatchMover, you can export the camera data to a ... NET 4.9; Edilclima Programmi 6.1; Microsoft Office OneNote 16.0; Internet Download Manager 6.3; Microsoft ... Copyright © 2019, Informer Technologies, Inc.. Hi, Is there a way to do a matchmove on a moving camera 360 latlong footage - 6 camera rig to export the matchmoved camera rig to any 3D ... 9bb750c82b